## Оглавление

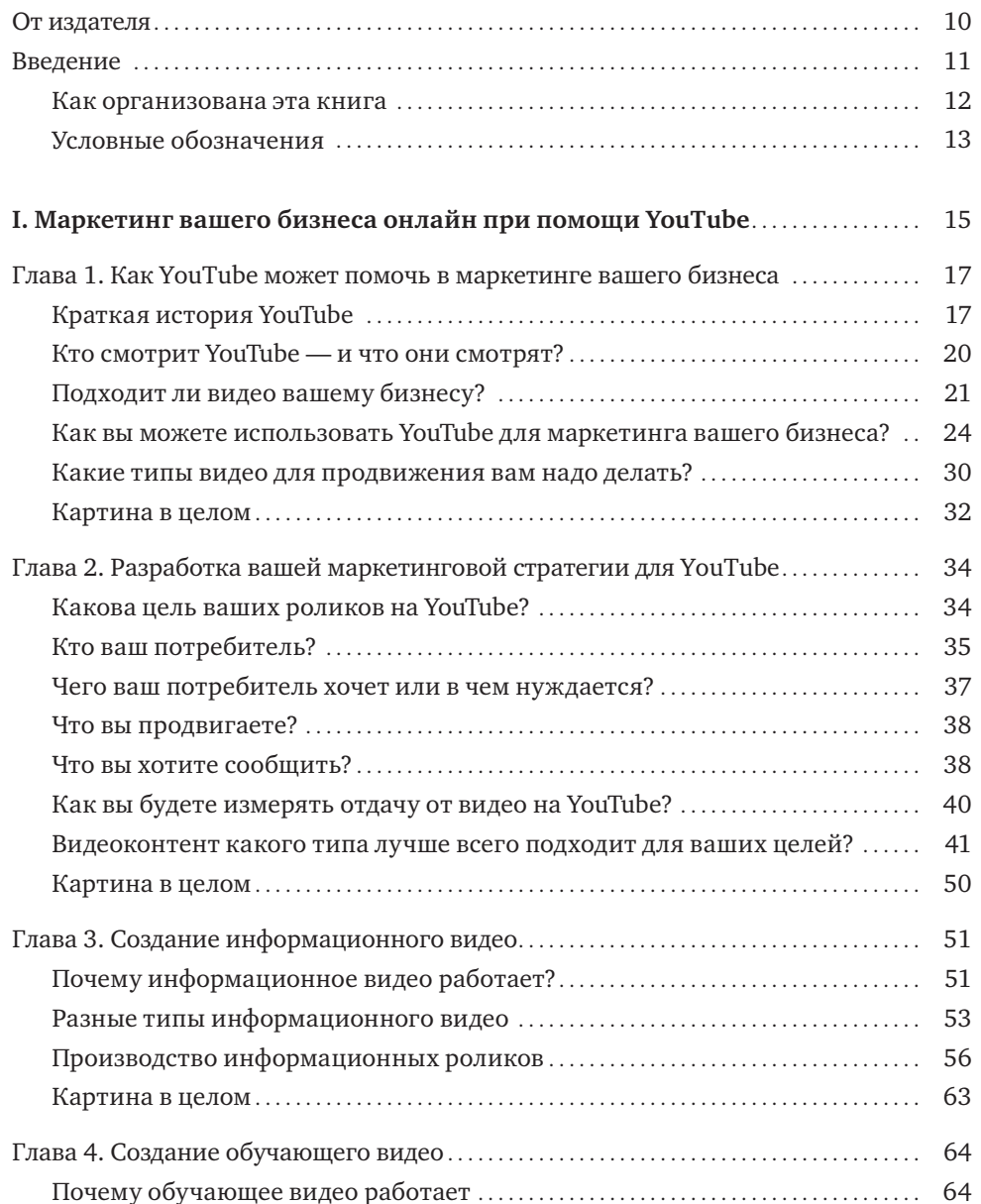

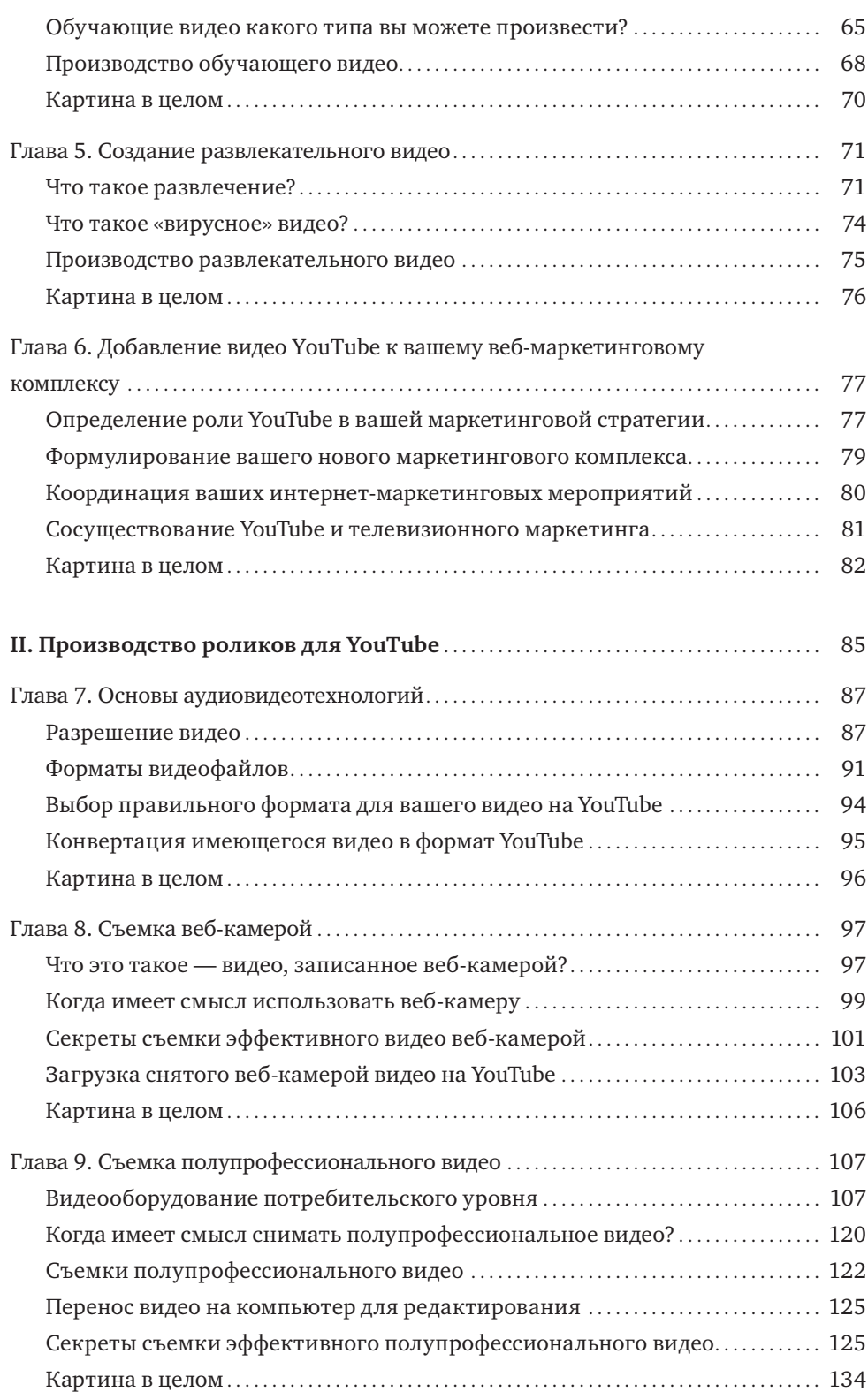

## *Оглавление* 7

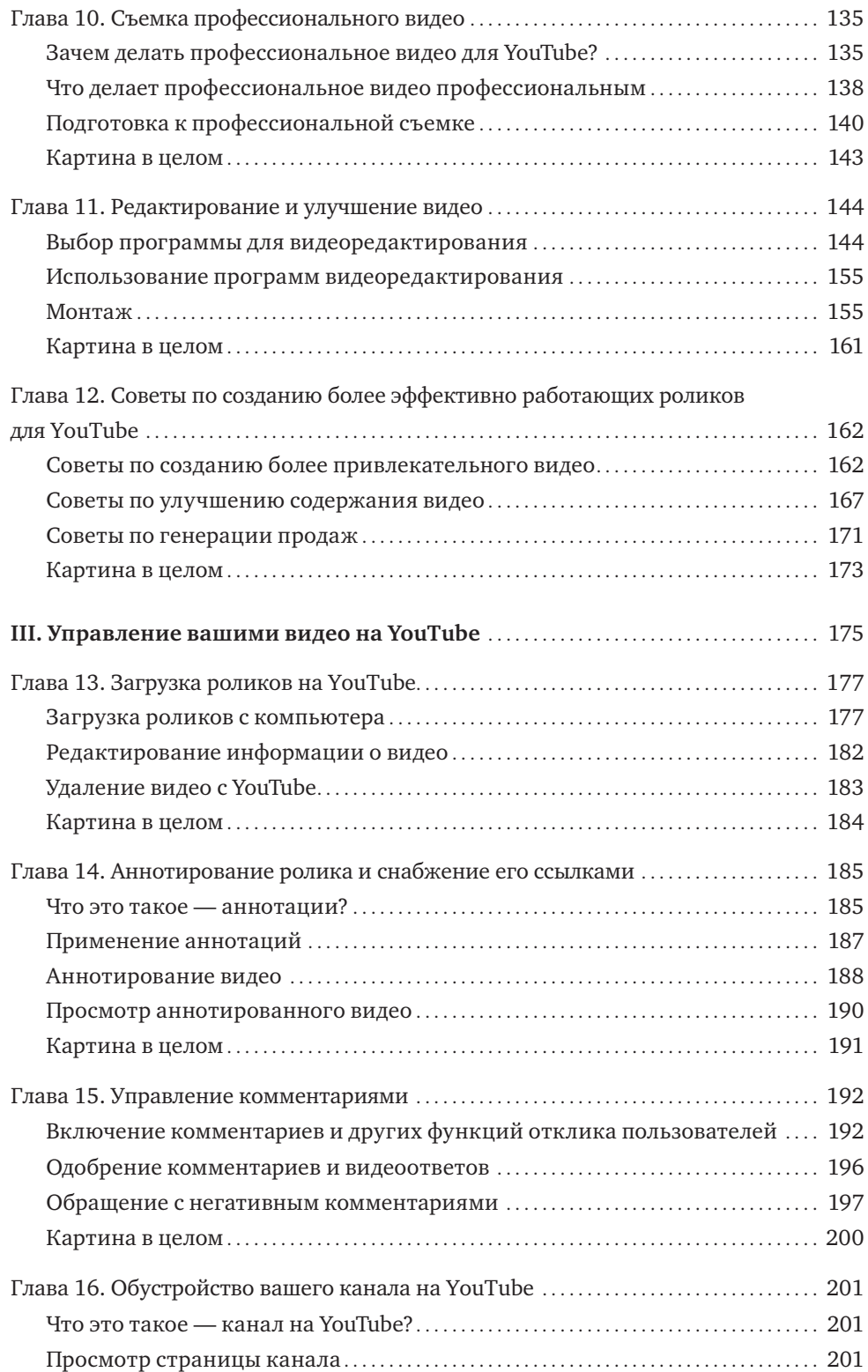

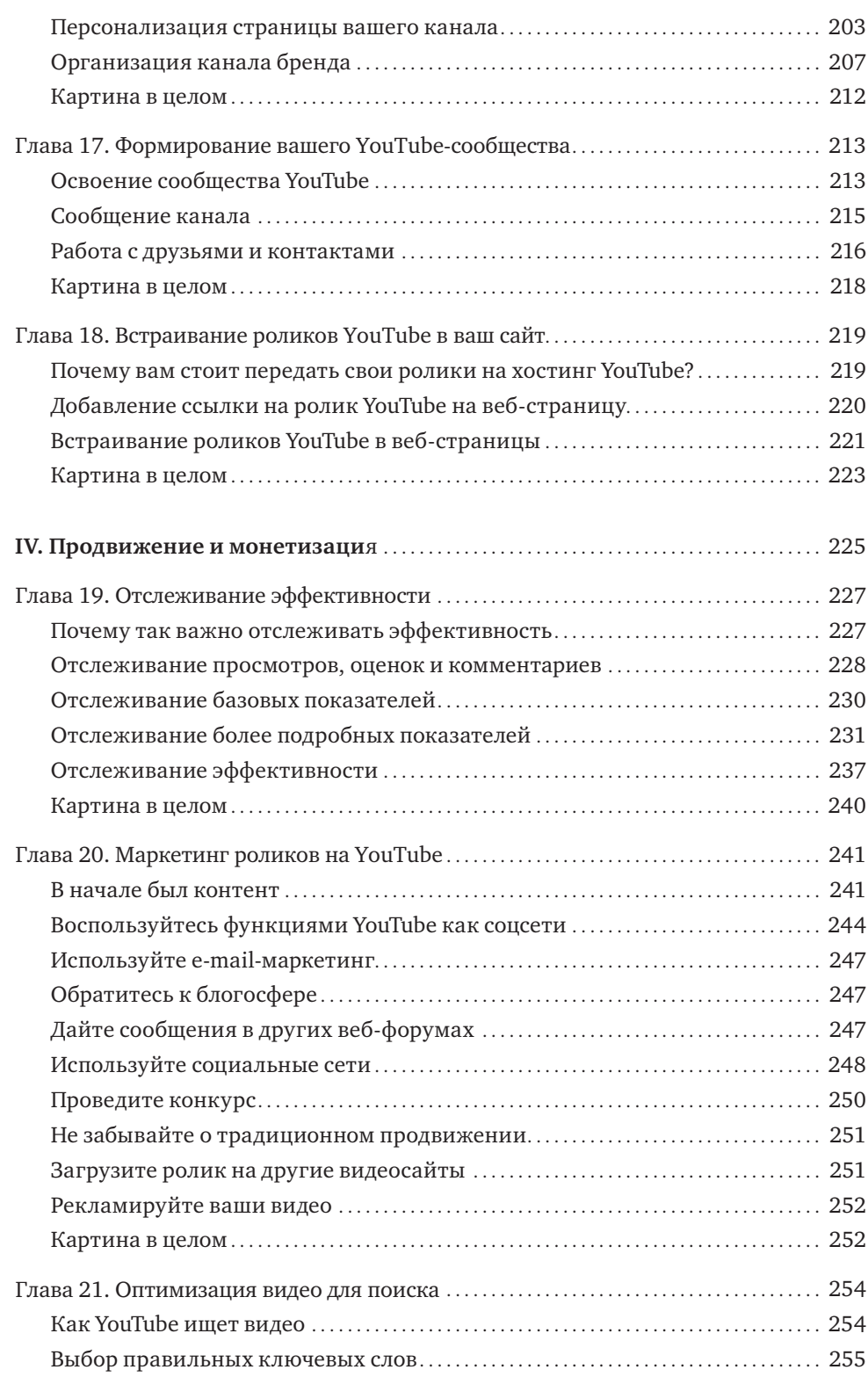

## *Оглавление* 9

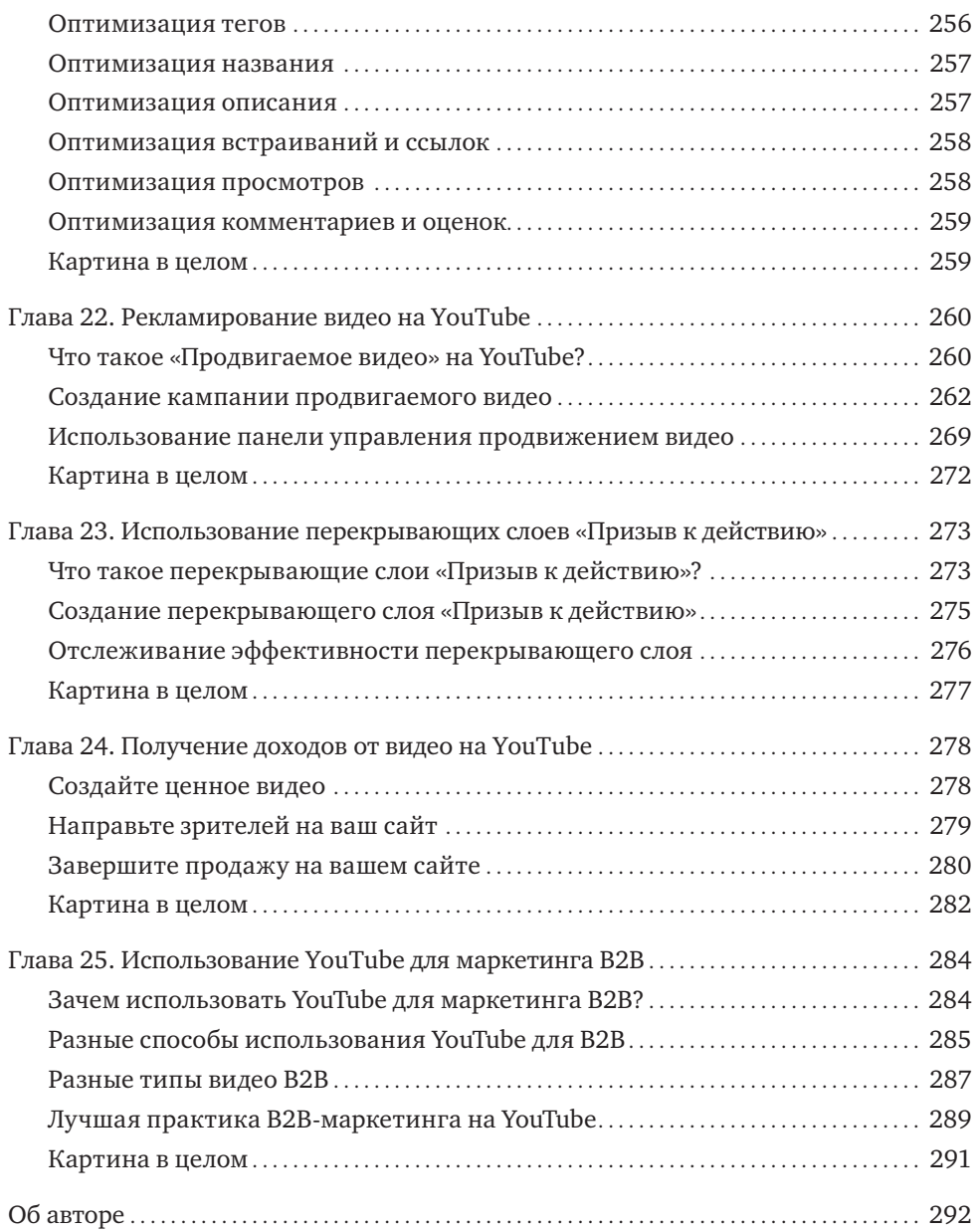